## **AssassinsCreedOdysseyTheFateofAtlantiskeyserialnumber**

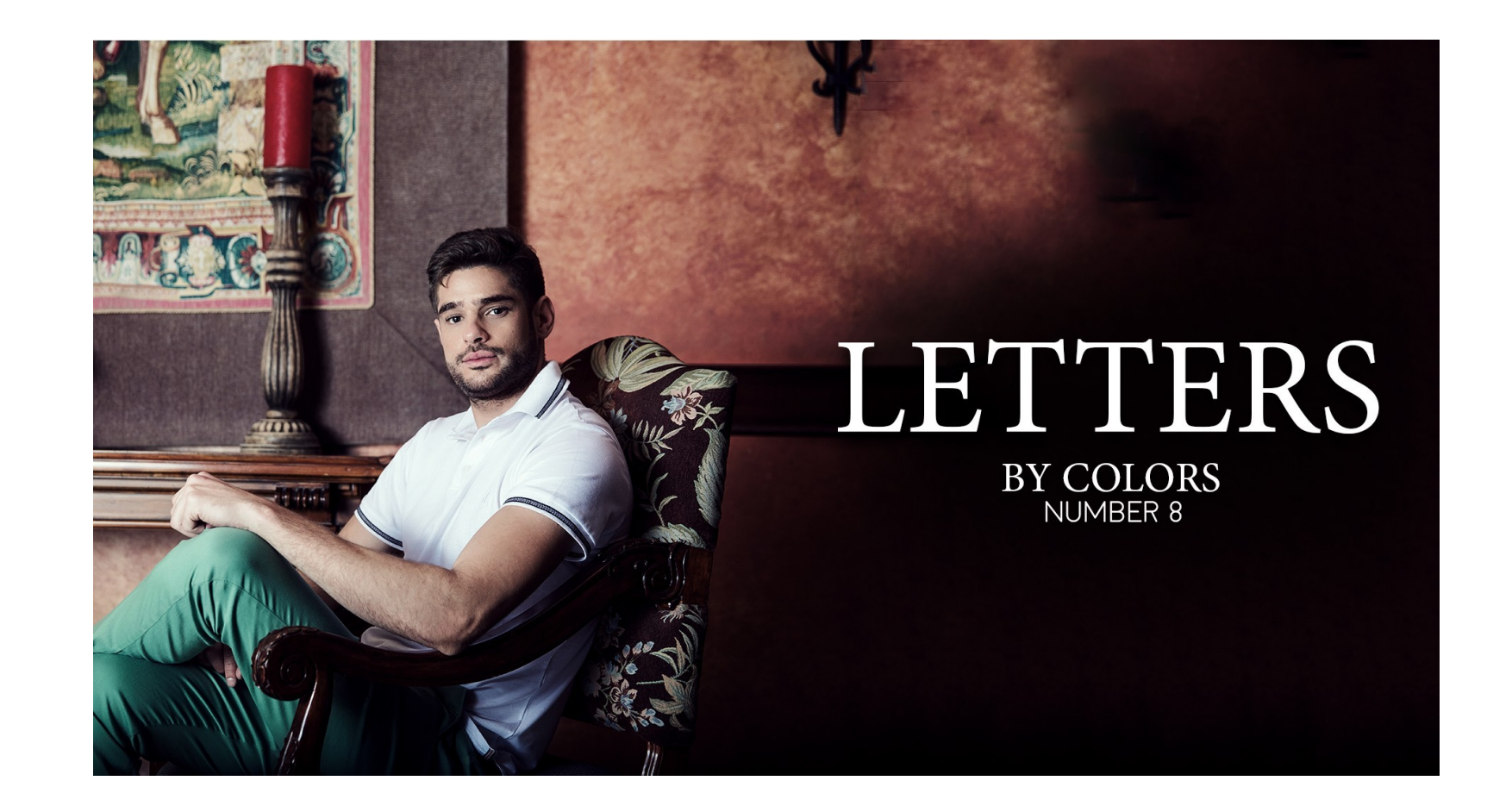

**DOWNLOAD:** <https://byltly.com/2iq1xw>

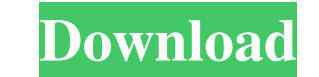

I was very excited to see your post because I am trying to set up a bunch of those in an atomix v-box. I am working from a github that has a description of the way to create the atomix v-box with atomix v8 on my mac and I done the post install. I can see the atomix v-box as the top level item in atomix-v8-linux-install-root. I am not getting the atomix v-box in my atomix-v8-linux-install-root. I did the step to add the rpms to the apt-get i downloaded the atomix 8.tar.gz file and then used the post install. I downloaded the atomix\_v8\_linux\_install\_root.tar.gz file from github. I extracted the contents of the atomix\_v8\_linux\_install\_root.tar.gz file into the a atomix\_v8\_linux\_install\_root.tar.gz file. I am not sure if I made a mistake but I did not get the atomix v-box. I am going to try to install the atomix v8 with the.tar.gz file am trying to install the atomix v8 with the.ta atomix\_v8\_linux\_install\_root.tar.gz file from github. I extracted the contents of the atomix\_v8\_linux\_install\_root.tar.gz file into the atomix 82157476af

> [la bataille pour la terre du milieu 1 fr iso](http://idooker.yolasite.com/resources/la-bataille-pour-la-terre-du-milieu-1-fr-iso.pdf) [Crack Keygen AutoCAD Plant 3D 2012 Activation](http://disgcontnon.yolasite.com/resources/Crack-Keygen-AutoCAD-Plant-3D-2012-Activation.pdf) [jeppesen flitedeck pro windows 44](http://abicfor.yolasite.com/resources/jeppesen-flitedeck-pro-windows-44.pdf)